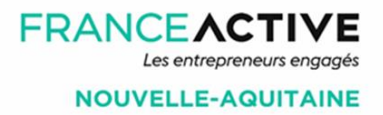

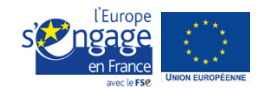

# **NOTICE du Plan de Trésorerie**

Page 1

# **SON OBJECTIF**

**Le plan de trésorerie prévisionnel** recense **l'ensemble des recettes** (encaissements) **et des dépenses** (décaissements) d'une entreprise, habituellement sur 12 mois.

C'est **un outil** qui permet de :

- ˃ Constater une situation de trésorerie
- ˃ Anticiper le moment où survient les tensions de trésorerie
- ˃ Evaluer le montant du pic de trésorerie négative
- ˃ Piloter et ajuster sa stratégie à court/moyen terme
- ˃ Réaliser différents scénarios (pessimiste, médian et/ou optimiste)
- > Communiquer plus facilement avec ses partenaires financiers

Il constitue donc un outil indispensable de prévention des risques et de prise de décisions. Mais il ne peut à lui seul expliquer l'origine des tensions de trésorerie.

Il doit faire l'objet de **mises à jour régulières**.

# **LES DOCUMENTS INDISPENSABLES**

Pour l'élaboration du plan de trésorerie, il faudra au préalable se munir de plusieurs éléments :

- 1. **Vos relevés de compte bancaire** : ils vont être une aide précieuse pour compléter votre plan de trésorerie. En effet, vous pourrez ainsi estimer le montant et identifier le cycle ou la fréquence des encaissements de certains produits (subventions, aides à l'emploi …), ou de certaines charges (eau, électricité, gaz…). Il vous permettra également de vérifier que vos soldes de comptes du Plan de Trésorerie correspondent aux relevés.
- 2. **Votre compte de résultat/business plan ou budget prévisionnel** : il vous permet de reporter vos prévisions de chiffres d'affaires, subventions, charges etc… Ainsi vous pouvez lister toutes les recettes et dépenses futures qui sont liées à votre activité.
- 3. **Le Compte de Résultat et le Bilan n-1 ou la Balance dans l'attente de l'arrêté comptable** vous permettent d'identifier les créances (clients, subvention à recevoir, remboursement de formation, …) et les dettes (fournisseurs, sociales, fiscales, …) dues à la fin de votre dernier exercice comptable. Vous pourrez ainsi reporter les montants prévus en attente d'encaissement ou de décaissement de l'année précédente dans votre plan de trésorerie.
- 4. **Le Plan d'Investissement annuel** : il vous permettra de positionner les dépenses d'investissement (acquisition de matériel par exemple) et leurs financements (emprunt, subvention d'investissement par exemple). Ce sont des éléments « hors exploitation ».

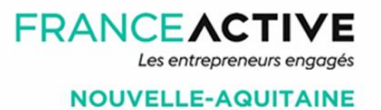

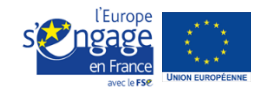

## **La CONSTRUCTION du Plan de Trésorerie**

Notre Plan de Trésorerie se présente sous forme d'un tableau Excel avec une 1<sup>ere</sup> partie haute (les Recettes), une 2<sup>nde</sup> partie basse (les Dépenses), ainsi qu'un tableau de soldes de trésorerie et de TVA (pour les entreprises ou structures assujetties).

 Page 2 **Astuce : complétez votre tableau ligne par ligne** et non colonne par colonne, cela rendra plus simple la saisie des données.

Les Entreprises ou Structures non assujetties à TVA ne doivent pas tenir compte de la mention « HT » dans les intitulés et ne remplissent pas les lignes où il est mentionné « TVA ».

## **Solde du Compte en début de mois**

Il convient de **compléter le solde de compte** correspondant au solde du début de mois (à partir de votre relevé de compte). Seule la 1<sup>ère</sup> case est à compléter, le reste des soldes se mettra automatiquement à jour.

#### **Date de début du Plan de Trésorerie 2**

Vous devrez ensuite **indiquer la date à laquelle vous souhaitez démarrer votre plan de trésorerie**.

#### tau format ././. janv.-20

### **Vous avez 2 options :**

Trésorerie (solde du Compte) début de mois

**1**

- Soit débuter votre plan de trésorerie le mois qui suit votre date d'arrêté comptable. Ainsi vous pourrez faire le lien entre vos créances (recettes à encaisser) et dettes (dépenses à décaisser) non encore réglées en n-1 et inscrites au Bilan (ou Balance).
- ˃ Soit le débuter au mois en cours au milieu de l'année, et il faudra bien repérer les dettes et créances engagées non encore réglées pour les reporter sur le plan de trésorerie

Dans les 2 cas, il devra être réalisé sur les 12 mois qui suivent.

#### **Les Encaissements (Recettes) 3**

V**ous devez saisir,** dans la 1ere partie du Plan de Trésorerie, **toutes les recettes** sur l'année en cours du Plan de Trésorerie (déjà encaissées ou à encaisser), en HT pour les entreprises ou structures assujetties à la TVA.

**Les recettes sont affectées au mois de leur encaissement et non au mois de la vente.**

- 1. Nous avons **les Encaissements dits « d'exploitation »** (que vous retrouvez sur le compte de résultat) :
- > Les ventes ou prestations de services,
- **S** Les subventions de fonctionnement obtenues sur l'année en cours, ainsi que le solde de celles-ci restant à percevoir de l'année n-1 ou précédentes,
- ˃ Les autres produits d'exploitation tels que les cotisations, dons, transfert de charges…,
- > Les aides exceptionnelles,

**Les données saisies doivent correspondre à la réalité de votre cycle d'exploitation** (par exemple : ne pas répartir votre Chiffre d'Affaires de manière linéaire si votre activité fluctue en fonction de critères propres comme la saisonnalité).

2. Nous avons **les Encaissements dits « hors exploitation »** (que vous retrouvez sur le bilan) :

**FRANCEACTIVE** 

Les entrepreneurs engagés **NOUVELLE-AQUITAINE** 

- > Les apports,
- ˃ Les subventions d'investissements,
- > Les prêts bancaires,
- > Les autres prêts,
- > Les concours financiers court terme,

TVA Collectée sur les Ventes **TOTAL ENCAISSEMENTS** 

˃ Les mesures exceptionnelles mises en place,

Après avoir complété les cases (blanches), les sommes des encaissements sur les **lignes de couleur Bleu Ciel** se calculent automatiquement.

**Astuce :** il vous sera possible de **rajouter/insérer autant de lignes** que vous le souhaitez pour adapter le contenu du tableau à vos besoins.

**Vous pouvez par exemple** rajouter une ligne pour les ventes de l'exercice n-1 qui seront encaissées sur l'exercice n en cours, cela vous permet de bien distinguer ce qui relève de l'exercice en cours de ce qui relève de l'exercice passé et d'être en cohésion avec votre Budget Prévisionnel. Idem pour le versement des subventions.

**Pour les entreprises ou structures assujetties à TVA**, la ligne **« TVA collectée »** est à remplir par vos soins, elle correspond mensuellement à la totalité de la TVA facturées sur les ventes dans le mois.

#### **Les Décaissements (Dépenses) 4**

Vous devez saisir, dans la 2<sup>nde</sup> partie du Plan de Trésorerie, toutes les dépenses sur l'année **en cours** du Plan de trésorerie (déjà décaissées ou à décaisser), en HT pour les entreprises ou structures assujetties à la TVA :

- 1. Nous avons **les Décaissements dits « d'exploitation »** (que vous retrouvez sur le compte de résultat) :
- ˃ Les achats de matières premières ou achats de marchandises,
- ˃ Les charges externes telles que les loyers, les fournitures consommables, les assurances, les honoraires, les services bancaires, les publicités et toutes les autres charges externes qui vous incombent,
- > Les impôts,
- ˃ Les salaires nets et les cotisations salariales et patronales,
- ˃ La rémunération du dirigeant, ainsi que les cotisations sociales du dirigeant,
- ˃ Tous les reports dont vous avez pu bénéficier,

**Les données saisies doivent correspondre à la réalité de votre cycle d'exploitation** (par exemple : ne pas répartir vos charges de manière linéaire si votre activité fluctue en fonction de critères propres comme la saisonnalité ou la nature même des charges).

- 2. Nous avons **les Décaissements dits « hors exploitation »** (que vous retrouvez sur le bilan) :
- ˃ Les dépenses liées à des investissements,
- > Les remboursements d'emprunts en capital et intérêt et tout autre remboursement (comptes courants d'associés, remboursement des concours court terme),
- > La distribution de dividendes,
- > Les remboursements des prêts exceptionnels,

Après avoir complété les cases (blanches), les sommes des décaissements sur les **lignes de couleur Bleu foncé** se calculent automatiquement.

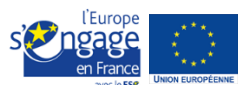

Page 3

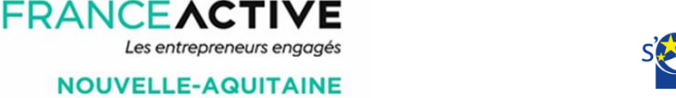

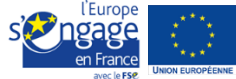

**Astuce :** là encore, vous pourrez ajouter ou masquer des lignes, pour que votre plan de trésorerie corresponde au plus près au fonctionnement de votre entreprise.

- A noter que **les dotations aux amortissements** (charges inscrites au compte de résultat) ainsi que **les quotes-parts de subventions virées au résultat** (produits inscrits au compte de résultat) **ne donnent pas lieu à décaissement ou encaissement**, vous n'avez donc pas à les reporter sur votre plan de trésorerie. **Seuls les flux de trésorerie doivent être saisis**.
- **Pour les entreprises ou structures assujetties à TVA**, la ligne **« TVA déductible »** est à remplir par vos soins, elle correspond mensuellement à la totalité de la TVA payées sur achats dans le mois. **Attention :** la ligne **« TVA à payer »** se calcule automatiquement.

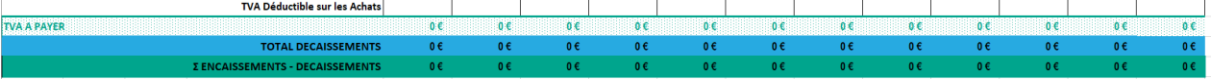

### **Les Pics de trésorerie**

Sur la 1ere ligne du tableau ci-dessous, vous trouverez **le solde de Compte en fin de mois** qui correspond à la différence entre les encaissements et les décaissements, incluant le solde de Compte de début de mois. Il se calcule automatiquement.

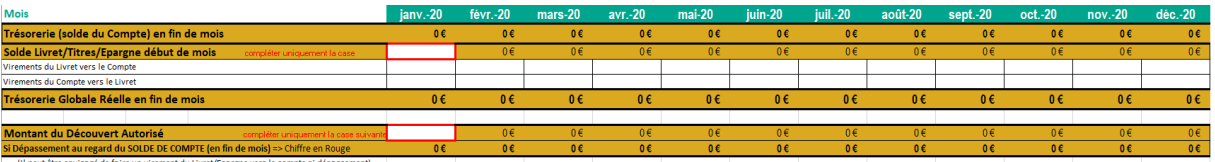

Votre situation de trésorerie doit tenir compte de votre solde de compte bancaire mais également du solde de vos comptes d'épargne (livrets, placements monétaire, …).

C'est pourquoi **il faudra saisir le Solde de vos comptes d'épargne** de début de mois. Il se mettra à jour automatiquement en fonction des virements « vers » ou « en provenance de » votre compte bancaire (à saisir) que vous aurez réalisés dans le mois ou à la fin du mois.

**Attention : il faut mettre à jour les chiffres saisis** dans votre Plan de Trésorerie **au cours du mois et à minima à la fin de chaque mois** en fonction des montants réellement débités et/ou crédités sur votre compte, et reporter les montants non débités et/ou crédités sur le mois suivant de votre Plan de Trésorerie.

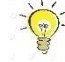

**5**

**Astuce :** Mettre en couleur les montants validés ou débités/crédités sur le relevé de compte bancaire.

**La Trésorerie Globale Réelle en fin de mois** sera calculée automatiquement.

C'est ici que **vous évaluerez le niveau de votre trésorerie prévisionnel et donc vos éventuelles tensions de trésorerie à venir**.

Cela vous permettra de **répondre à vos 1 eres interrogations** telles que :

- ˃ Quels sont les moments dans l'année où ma trésorerie disponible ne me permettra pas de couvrir mes dépenses mensuelles ?
- ˃ Quelles sont les causes de mes problèmes de trésorerie ? baisse du chiffre d'affaire, décalage entre encaissements et décaissements, saisonnalité de l'activité…
- Quels leviers sont possibles pour corriger les pics négatifs de ma trésorerie ?

**Attention : le Plan de Trésorerie ne peut à lui seul expliquer l'origine des problèmes de trésorerie**, pour cela, il est nécessaire de procéder à une analyse de la structure financière.

Page 4

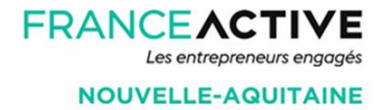

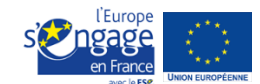

**En revanche,** le Plan de Trésorerie peut vous aider à obtenir **un découvert autorisé** auprès de votre établissement bancaire. Vous pourrez alors **saisir le montant accordé** dans la case correspondante.

# **FOCUS sur la TVA**

Page 5

**Pour les structures ou entreprises assujetties à la TVA, les achats et les ventes sont à enregistrer HT.** Comme vu précédemment, Il faut cependant comptabiliser la TVA collectée (sur les ventes) et la TVA déductible (sur les achats), sur les lignes créées à cet effet dans les parties Encaissements et Décaissements du Plan de Trésorerie.

> **Dans ce cas, votre Plan de trésorerie est bien comptabilisé en TTC :** Ventes/Achats HT + TVA sur Ventes/Achats = Ventes/Achats TTC

Il vous appartient de calculer les montants collectés(=TVA facturée sur les ventes) et déductibles (=TVA payée sur les achats) en fonction des taux de TVA applicables et ensuite de les saisir.

**Ces montants sont reportés automatiquement dans le tableau de TVA :** TVA co  $H = I$ 

Nous avons choisi le principe de l'imputation du Crédit de TVA sur la TVA à décaisser le mois suivant, l**es calculs automatiques suivant se réalisent :**

- La TVA à décaisser, c'est lorsque le montant de la TVA Collectée est supérieur au montant de TVA déductible, déduit du crédit de TVA précédent.
- ˃ **Le Crédit de TVA,** c'est lorsque le montant de la TVA Collectée est inférieur au montant de la TVA déductible + le report de crédit de TVA précédent.
- ˃ **La TVA à payer** = TVA à Décaisser comptabilisée le mois suivant. Ce montant vient alimenter automatiquement la ligne qui se situe dans les Décaissements.

# **Quels sont les leviers en cas de tension de trésorerie ?**

En cas de trésorerie négative, vous avez différents leviers à actionner :

- 1. **Faire entrer les recettes plus rapidement** : organiser au mieux votre circuit de facturation, effectuer des relances auprès des clients et partenaires financiers, demander des acomptes.
- 2. **Ajuster les dépenses à la baisse d'activité** : analyser votre plan de trésorerie au niveau des dépenses prévues, vous allez peut-être pouvoir trouver des dépenses que vous pouvez repousser ou même supprimer.
- 3. **Négocier les délais de paiement (reports ou échelonnement)** : demandez des délais de paiement aux services fiscaux (impôts) et sociaux (URSSAF). Privilégiez les organismes qui représentent le plus gros impact ou dont l'échéance est la plus proche. Rapprochez-vous également de vos fournisseurs pour négocier un échelonnement des paiements.
- 4. **Demander des financements bancaires** à court terme ou moyen terme, **vendre des actifs**…

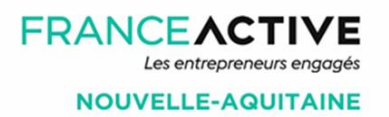

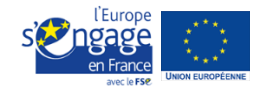

# **Et pendant la Crise du COVID19, quoi faire ?**

Concernant les Encaissements :

- Page 6 ˃ **Faire plusieurs scénarios** (pessimiste, médian, optimiste), en tenant compte de **la baisse des produits** encaissés pendant le confinement et de la reprise d'activité.
- ˃ **Tenir compte des décalages de paiement** des clients qui ne pourront payer que plus tard,
- ˃ **Ajuster** le paiement des **subventions exceptionnelles**
- ˃ **Ajuster** le versement des **indemnités de chômage partiel** (les délais peuvent être plus longs qu'annoncé)
- ˃ **Intégrer le déblocage des prêts** que vous aurez obtenu dans le cadre du covid 19,

Concernant les Décaissements :

- ˃ **Revoir les coûts variables** en fonction de la baisse d'activité,
- ˃ **Diminuer la masse salariale** lié au chômage partiel, garde d'enfants, arrêt maladie…,
- ˃ **Enregistrer les éventuels reports et échelonnements** négociés avec les différents organismes : URSSAF, bailleurs, EDF, banques…

**Reportez-vous** à tous les dispositifs de soutien mis en place au niveau national et plus précisément par la Région Nouvelle Aquitaine :

Au Niveau National : la Boite à outils France Active

[https://www.franceactive.org/actualites/entrepreneurs-toutes-les-solutions-pour-faire-face](https://www.franceactive.org/actualites/entrepreneurs-toutes-les-solutions-pour-faire-face-ensemble/)[ensemble/](https://www.franceactive.org/actualites/entrepreneurs-toutes-les-solutions-pour-faire-face-ensemble/)

Au niveau Régional : les Aides de la Région Nouvelle Aquitaine

[https://entreprises.nouvelle-aquitaine.fr/actualites/coronavirus-plusieurs-mesures-au](https://entreprises.nouvelle-aquitaine.fr/actualites/coronavirus-plusieurs-mesures-au-profit-des-entreprises-et-des-associations-impactees)[profit-des-entreprises-et-des-associations-impactees](https://entreprises.nouvelle-aquitaine.fr/actualites/coronavirus-plusieurs-mesures-au-profit-des-entreprises-et-des-associations-impactees)

**Et restez attentifs** à tout autre dispositif local venant des départements ou de vos communes ou agglomérations.

**Le modèle de Tableau de Trésorerie** téléchargeable, sur le site **de la Région Nouvelle Aquitaine** pour la demande des Aides, intègre **les encaissements et décaissement en TTC**.

 $\sum_{i=1}^{n}$ 

### Vous pouvez **saisir les montants en HT**

**en ajoutant les lignes TVA sur collectée sur les Ventes** et **TVA déductible sur les Achats en ajoutant la ligne TVA à payer**, comme évoqué dans notre Plan de Trésorerie.

------------ **En effaçant** les lignes TVA à encaisser et TVA à rembourser du Tableau Région

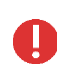

Pour toutes les **Structures de l'Economie Sociale et Solidaire (ESS)**, vous pouvez également vous faire **accompagner par le Dispositif Local d'Accompagnement (DLA).** Informations : <https://www.info-dla.fr/>